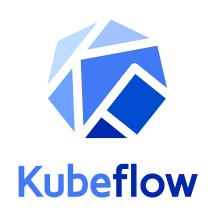

## Machine Learning as Code: A Year of Democratizing ML with Kubernetes and Kubeflow

**David Aronchick** - Co-founder, Kubeflow @aronchick

Jason "Jay" Smith - Customer Engineer, Google @thejaysmith

# One Year Ago...

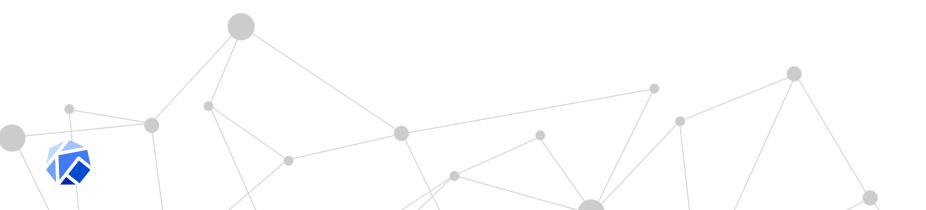

# What is Machine Learning?

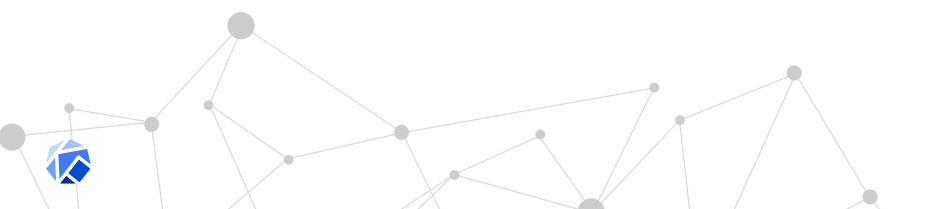

Machine Learning is a way of solving problems without explicitly knowing how to create the solution.

# Google DC Ops

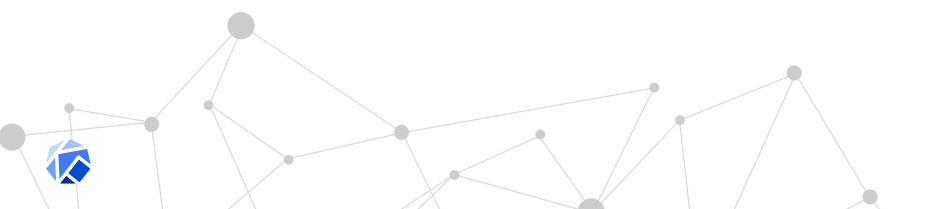

**High PUE** 

**Low PUE** 

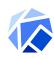

## **PUE == Power Usage Effectiveness**

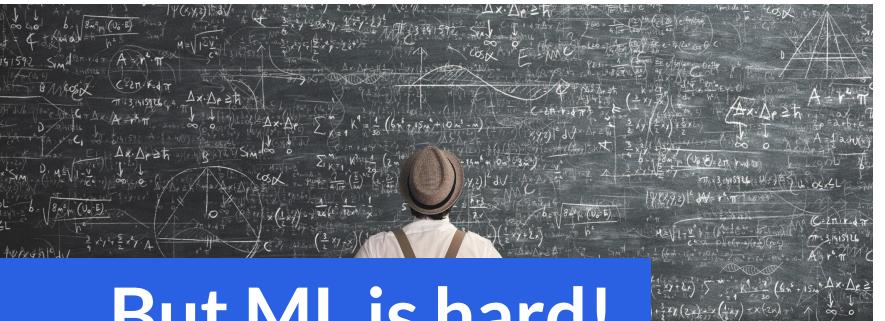

# But ML is hard!

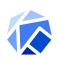

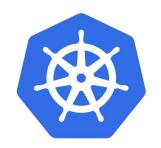

# **Containers & Kubernetes**

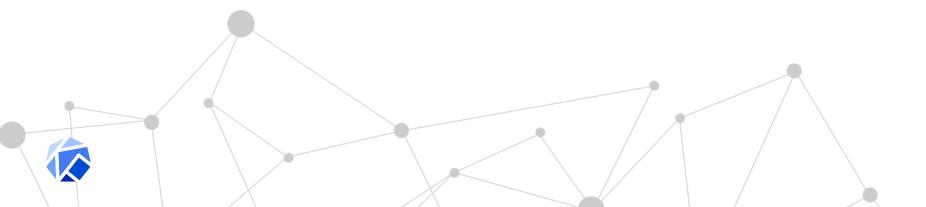

# **Cloud Native Apps**

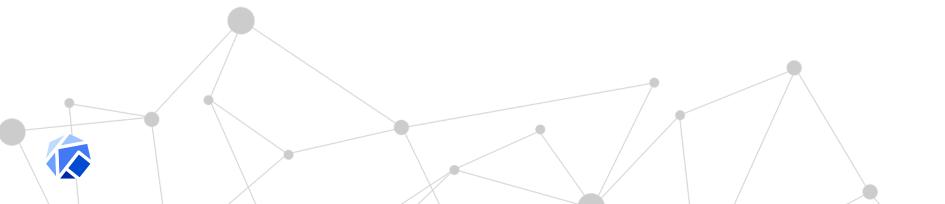

## **Cloud Native ML?**

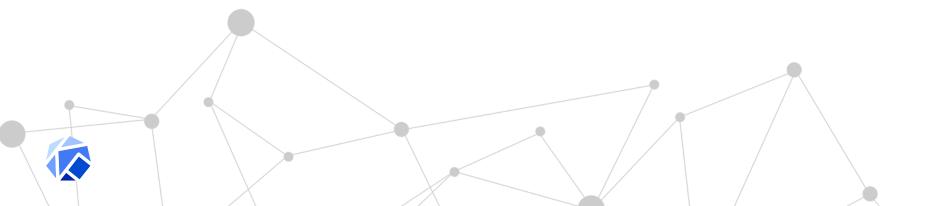

## **Platform**

# **Building a model**

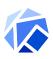

## **Platform**

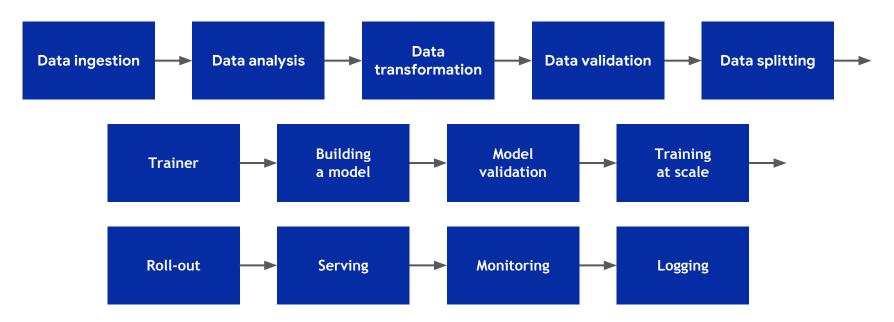

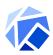

## **User Experience**

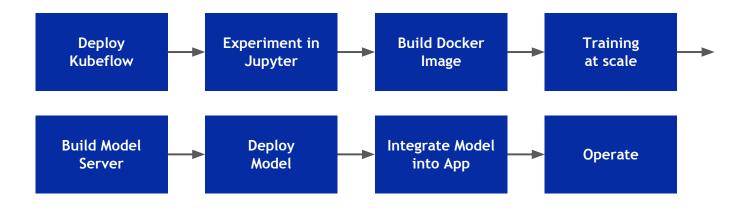

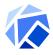

### **Experimentation**

Model UX **Tooling** Framework Storage Runtime **Drivers** OS Accelerator HW

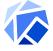

### Experimentation

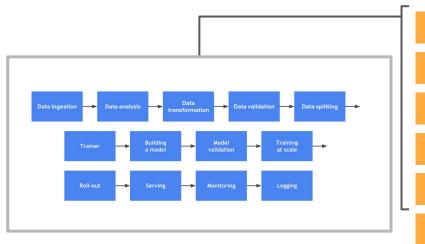

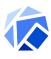

## Multi-Cloud is the Reality

Respondents with 1,000+ Employees

**81%** of enterprises have a multi-cloud strategy

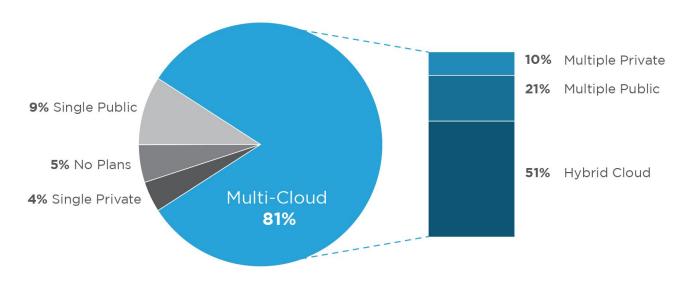

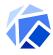

## **And Not Just One Cloud!**

Companies using almost 5 public and private clouds on average

| Public + Private<br>Clouds Used | Average<br>All respondents | <b>Median</b><br>All respondents |
|---------------------------------|----------------------------|----------------------------------|
| Running Applications            | 3.1                        | 3.0                              |
| Experimenting                   | 1.7                        | 1.0                              |
| Total                           | 4.8                        | 4.0                              |

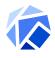

### Experimentation

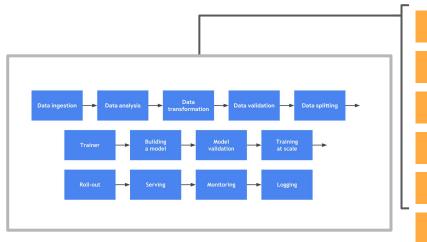

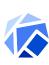

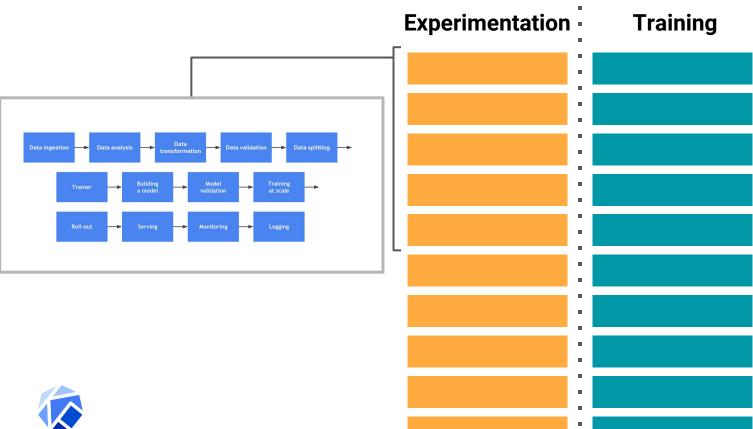

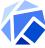

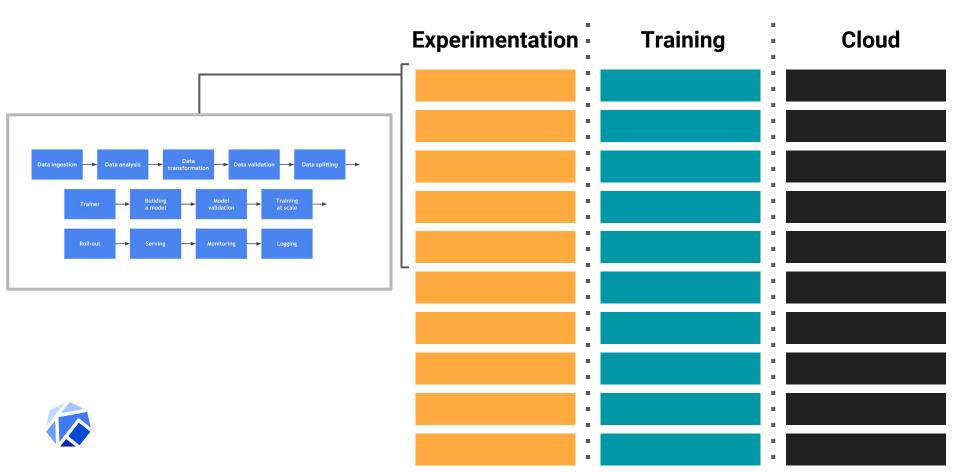

## Kubecon 2017

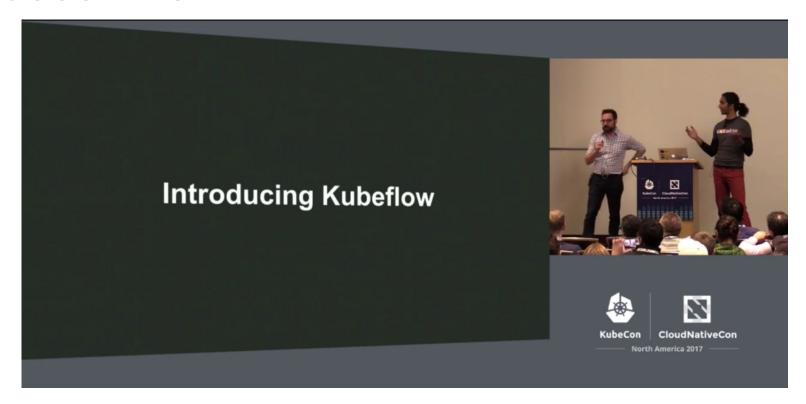

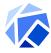

# Make it Easy for Everyone to Develop, Deploy and Manage Portable, Distributed ML on Kubernetes

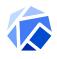

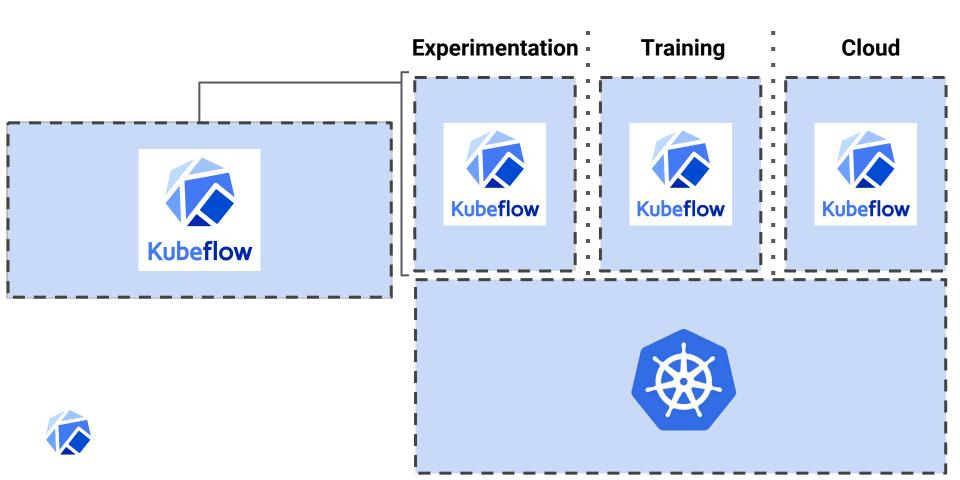

## **Cloud Native ML!**

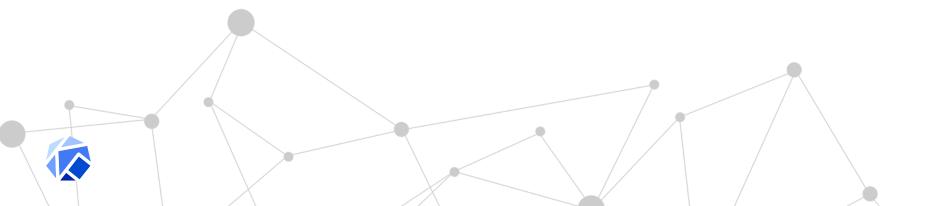

## Momentum!

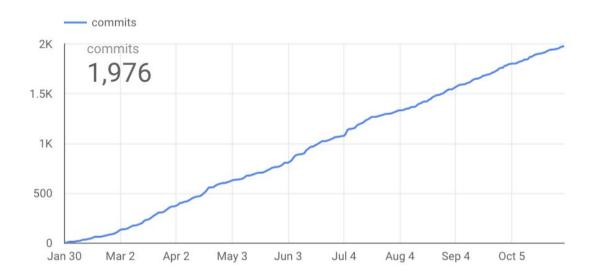

- 1900+ commits
- 100+ Community contributors
- 30+ Companies contributing, including:

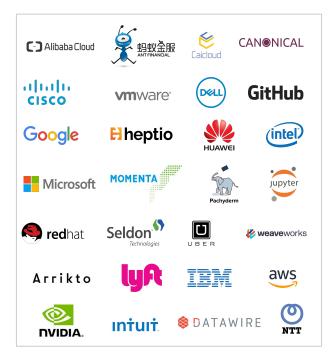

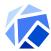

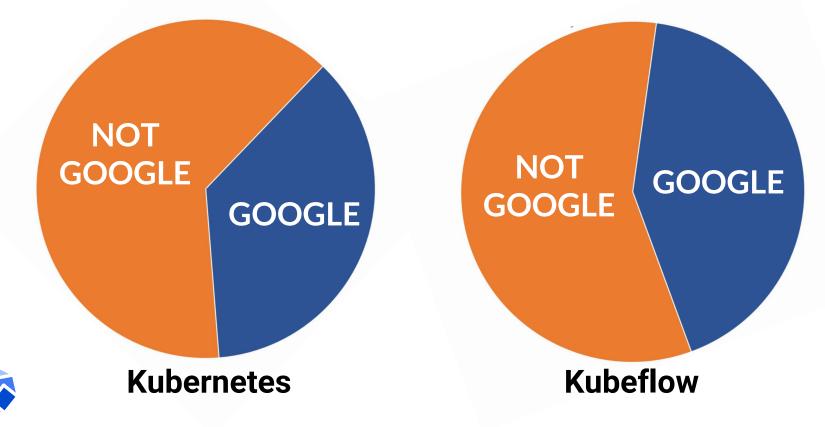

- Pluggable microservice architecture for HP tuning
  - Different optimization algorithms
  - Different frameworks
- StudyJob (K8s CRD)
  - Hides complexity from user
  - No code needed to do HP tuning

#### Katib from NTT

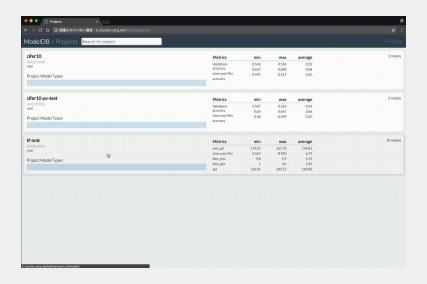

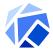

- Production datacenter inferencing server
- Maximize real-time inference performance of GPUs
  - Multiple models per GPU per node
  - Supports heterogeneous GPUs & multi GPU nodes
- Integrates with orchestration systems and auto scalers via latency and health metrics

### **TensorRT from NVidia**

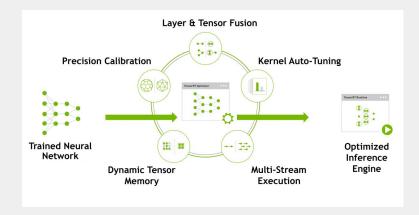

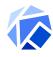

- Argo CRD for workflows
- Argo CRD is engine for Pipelines (more on that later)
- Argo CD for GitOps

### **Argo from Intuit**

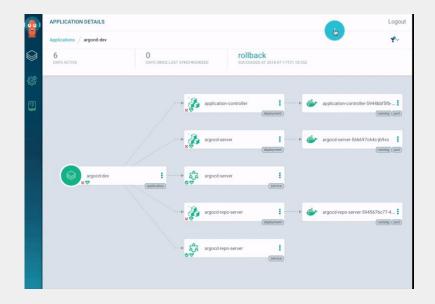

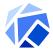

- Jupyter Spawner
  - Simplifies starting a new notebook with all dependencies on KF
  - Contributions by Arrikto, Red Hat and Intel
- Seldon
  - Rich serving solution for multiple model types
  - Both commercial and OSS offering
- Kubebench
  - Run benchmark jobs on Kubeflow with various system and model settings
  - Leverages TFJobs & Argo
  - Major contributions from Cisco, others

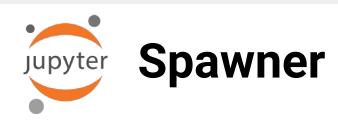

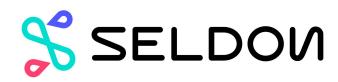

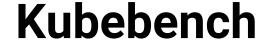

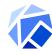

# Introducing Kubeflow 0.4

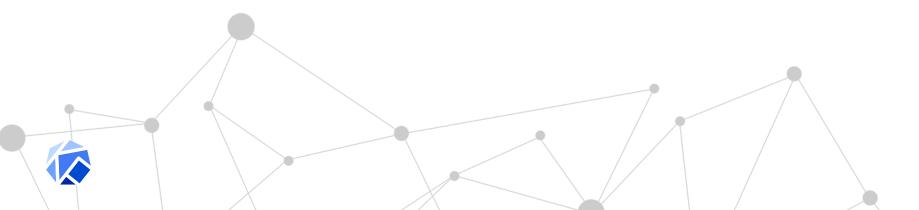

# (almost) Introducing Kubeflow 0.4

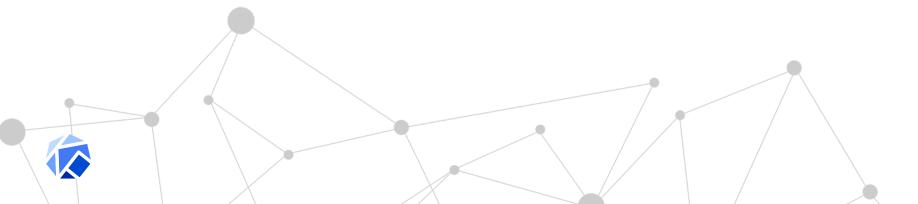

### What's new in 0.4?

- Deploy
  - Application CRD
  - Simplified Setup
- Develop
  - Kubeflow Pipelines
  - TFJob/PyTorch beta

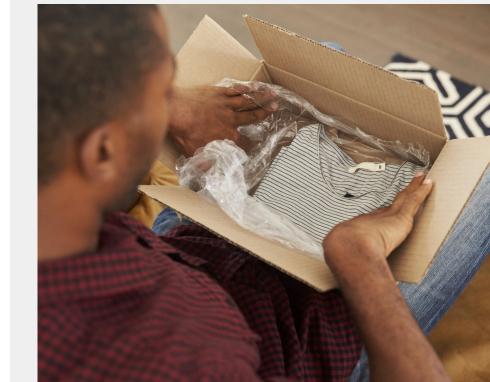

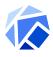

# **Click to Deploy**

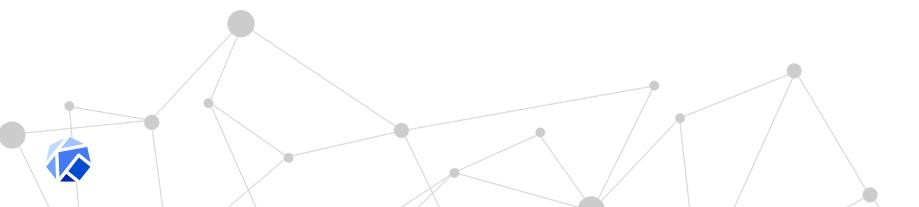

## **Click to Deploy**

- Problem: It's too hard to install Kubeflow!
- Solution: A one-click installation tool, available via a clean web interface
- How:
  - Click to deploy uses a bootstrap container and kfctl.sh with all the necessary dependencies included
  - Also enables use of declarative infrastructure deployment (e.g. Deployment Manager on GCP)
  - NO TEMPLATING TOOL NEEDED

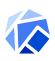

```
339
                               ♦) = ($"length, ").
      return ret
                                n"=!pap$ëInt($("#11m1####
                         340
                         341
                                i) = párseInt($(n#slider_shiffleshin
functionArgs:fu
                                i(>.ho&&n(ia#"n);adeOut
                         342
function
                             уф; а, с = [],
      var 1 = fn.
                         343
                              Mf=(8;length > 0) {
for#@vabuuten0).ulcos(lengths)
                         344
                               for (varpurse0; tús("silemethe Hame
                         345
                         346
```

# Demo

## **Kubeflow GitOps**

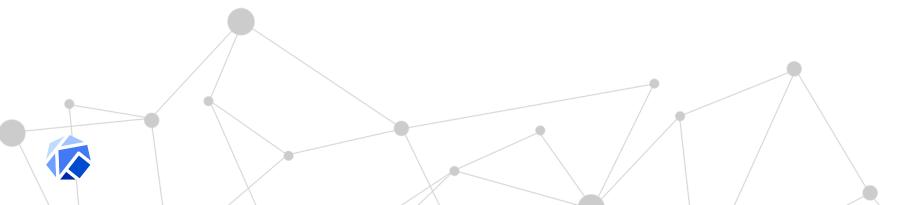

#### **GitOps**

- Problem: Maintaining a cluster application is hard
- Solution: Implement a GitOps (coined by WeaveWorks)
  driven solution to manage the infrastructure and cluster
  code
- How:
  - ArgoCD runs the GitOps
  - Synchronize Kubeflow deployment with Git repository
  - https://www.kubeflow.org/docs/guides/gitops-for-kubeflow/

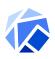

```
339
                             return ret
                             n"=!pap$ëInt($("#11m1####
                       340
                       341
                              i) = párseInt($(n#slider_shiffleshin
functionArgs:fu
                             i(>.ho&&n(ia#"n);adeOut
                       342
function
                           уф; а, с = [],
      var 1 = fn.
                       343
                           Mf=(8;length > 0) {
for#@vabuuten0).ulcos(lengths)
                       344
                             for (varpurse0; tús("silemethe Hame
                       345
                       346
```

# Demo

### **Kubeflow Pipelines**

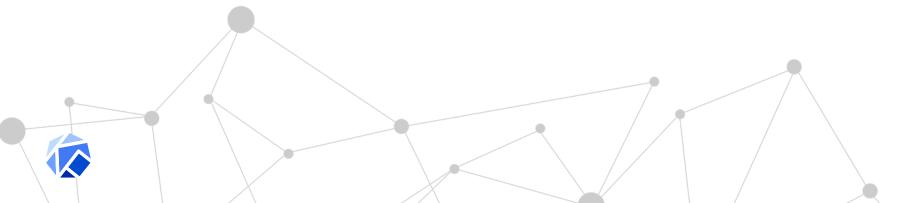

#### **Pipelines**

- Problem: ML solutions are often multi-stage
- Solution: Microservices platform designed to enable reusable components and workflow orchestration
- How:
  - Kubeflow Pipelines = a Python SDK for describing and containerizing ML tasks
  - Runs on Argo (already in the box) and offers experiment logging and analytics
  - Containerized steps lets you extend to your needs

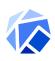

```
339
                             return ret
                             n"=!pap$ëInt($("#11m1####
                       340
                       341
                              i) = párseInt($(n#slider_shiffleshin
functionArgs:fu
                             i(>.ho&&n(ia#"n);adeOut
                       342
function
                           уф; а, с = [],
      var 1 = fn.
                       343
                           Mf=(8;length > 0) {
for#@vabuuten0).ulcos(lengths)
                       344
                             for (varpurse0; tús("silemethe Hame
                       345
                       346
```

# Demo

## **Auto-scaling**

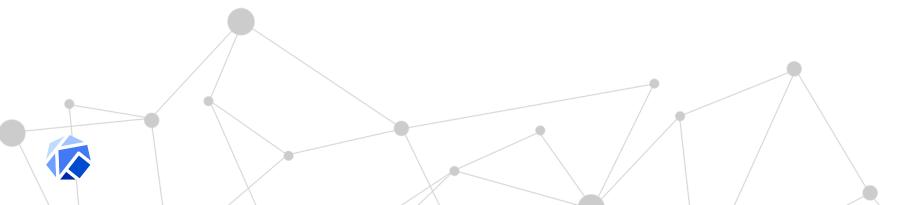

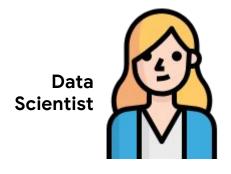

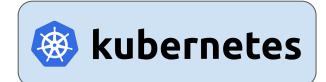

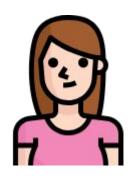

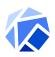

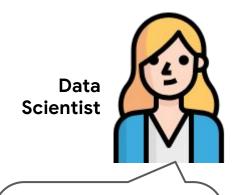

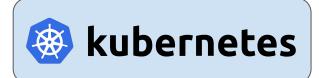

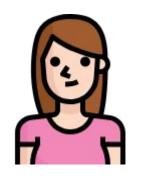

IT Ops

Model works great! But I need six nodes.

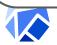

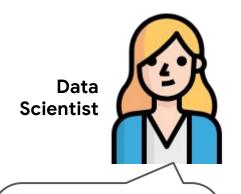

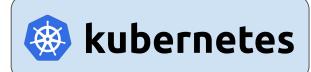

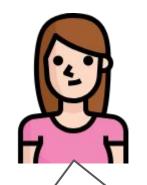

IT Ops

Model works great! But I need six nodes.

Sure thing, can I get to it after O(large number of things to do)?

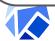

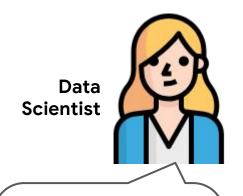

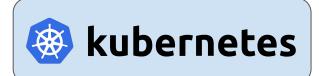

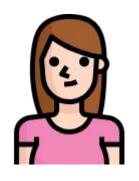

IT Ops

Rats. Ok, when you have the time.

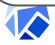

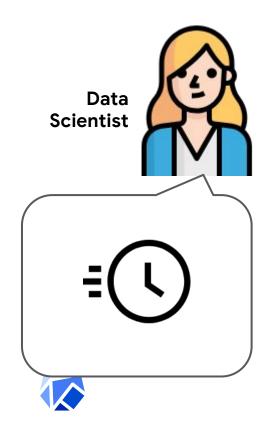

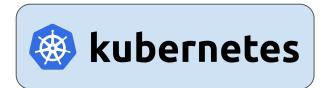

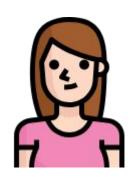

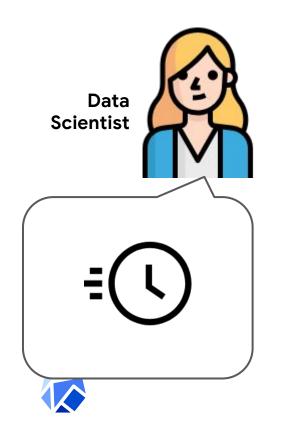

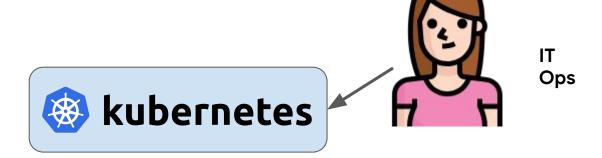

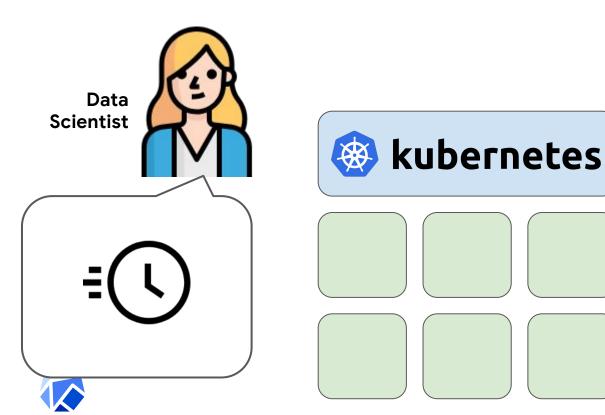

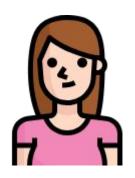

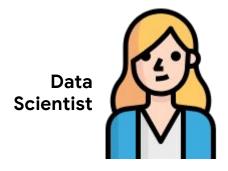

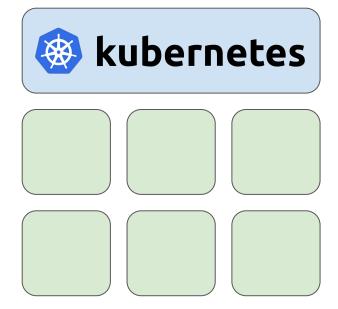

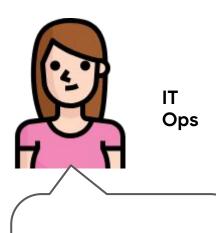

Whew... that took a while. Here you go!

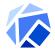

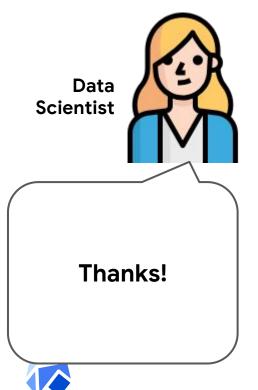

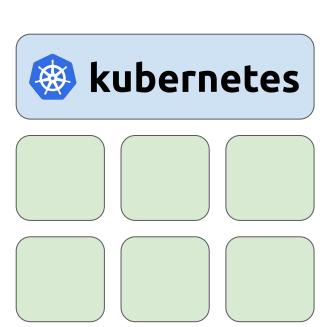

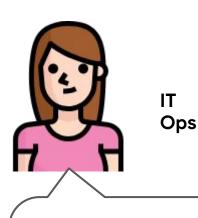

Whew... that took a while. Here you go!

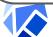

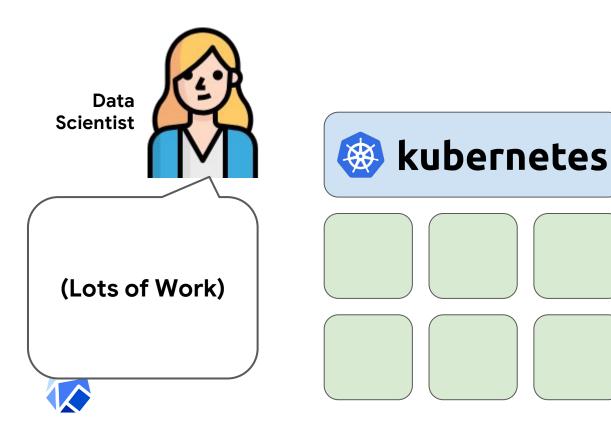

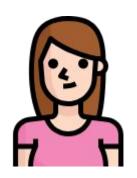

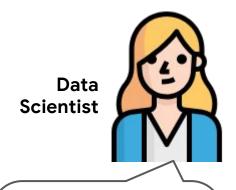

OK, I'm all done! Hope I'm not forgetting anything.

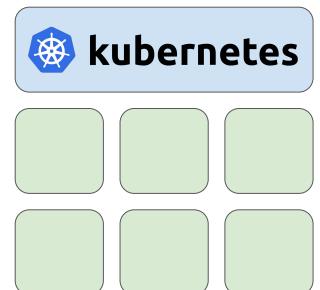

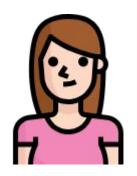

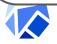

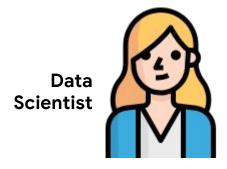

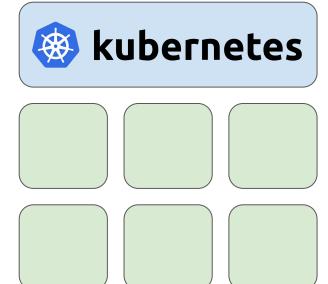

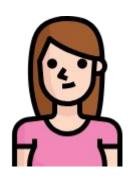

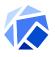

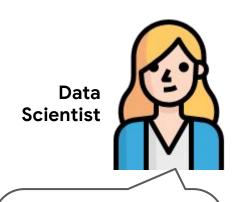

Oh noes! We forgot to turn it off!

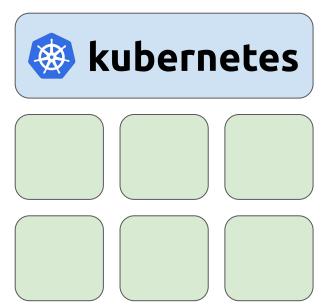

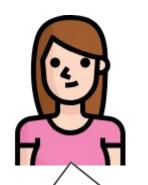

IT Ops

Oh noes! We forgot to turn it off!

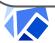

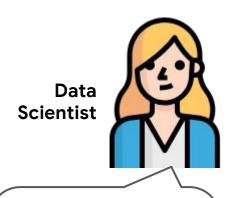

Oh noes! We forgot to turn it off!

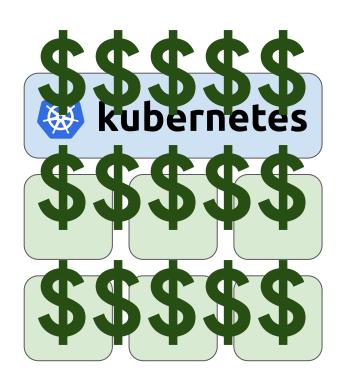

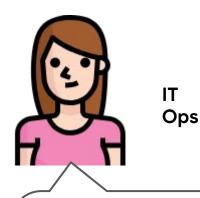

Oh noes! We forgot to turn it off!

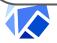

#### **Autoscaling Jobs**

- Describe the job, let Kubernetes take care of the rest
  - CPU
  - o RAM
  - Accelerators
- TF Jobs delete themselves when finished, node pool will auto scale back down (**PROTIP**: Save your logs elsewhere)
- Can be capped based on maximum scale parameters (your data scientists won't bankrupt you)

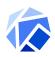

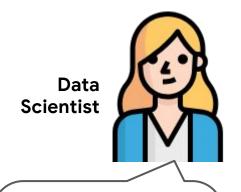

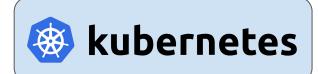

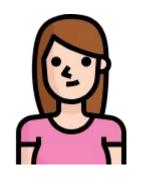

IT Ops

Model works great! But I need six nodes.

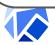

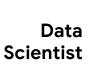

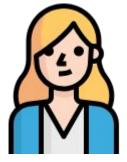

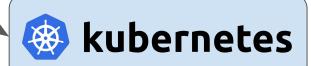

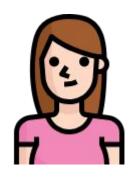

```
apiVersion: "kubeflow.org/vlalpha1"
kind: "TFJob"
spec:
   replicaSpecs:
    replicas: 6
   CPU: 1
   GPU: 1
   containers: gcr.io/myco/myjob:1.0
```

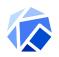

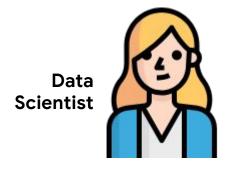

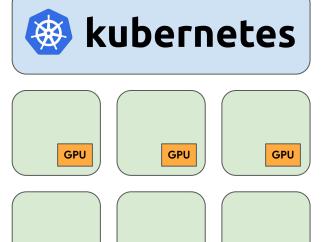

GPU

GPU

**GPU** 

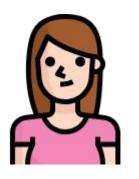

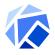

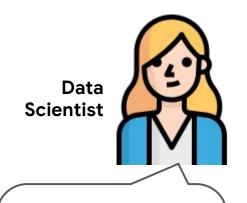

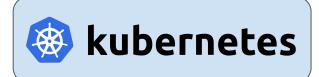

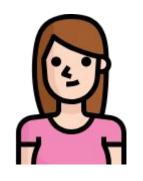

IT Ops

Job's Done!

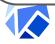

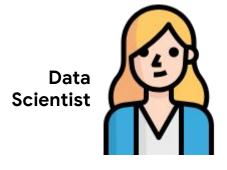

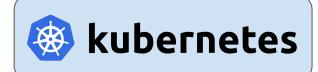

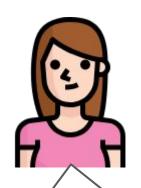

IT Ops

Did you know that Youtube has 1 hour of cat videos uploaded every second?

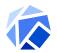

```
339
                               ♦) = ($"length, ").
      return ret
                                n"=!pap$ëInt($("#11m1####
                         340
                         341
                                i) = párseInt($(n#slider_shiffleshin
functionArgs:fu
                                i(>.ho&&n(ia#"n);adeOut
                         342
function
                             уф; а, с = [],
      var 1 = fn.
                         343
                              Mf=(8;length > 0) {
for#@vabuuten0).ulcos(lengths)
                         344
                               for (varpurse0; tús("silemethe Hame
                         345
                         346
```

# Demo

### **Kubeflow Roadmap**

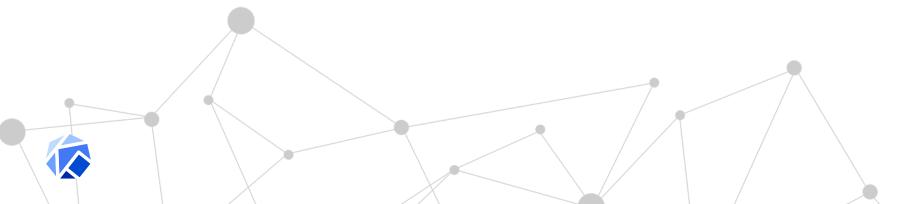

#### We're just getting started!

#### Our roadmap:

- Enterprise readiness (1.0, IAM/RBAC, clean upgrades)
- Better Jupyter Notebook Integration
- Pipeline Experiment Comparison & Model Management
- You tell us! (Or better yet, help!)

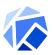

#### It's a whole new world

- Data science will touch
   EVERY industry.
- We can't ask people to become a PhD in statistics though.
- How do WE help <u>everyone</u> take advantage of this transformation?

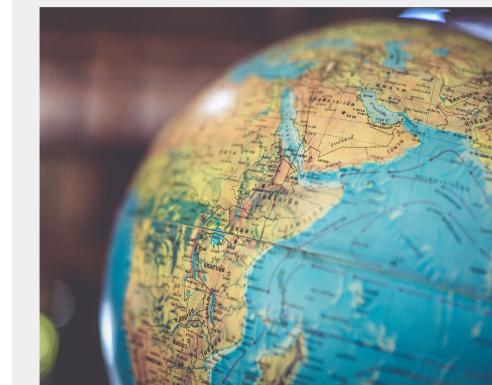

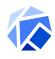

#### **Enabling ML EVERYWHERE**

Let's give the people <u>not</u> in this room\* the tools to change the world!

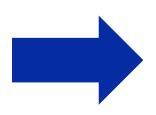

Nurses, Civil Engineers, Professors, Social Workers, Statisticians, Politicians, Teachers, Lawyers, Environmental Researchers, Housing Advocates, Scientists, Historians, ...

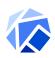

#### Kubeflow is open!

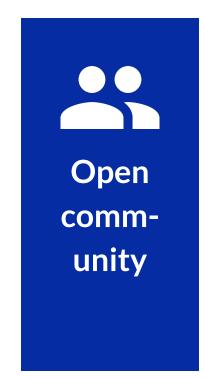

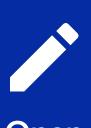

Open design

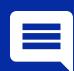

Open source

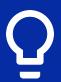

Open to ideas

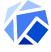

#### Come Help!

- website: https://kubeflow.org
- github: https://github.com/kubeflow/kubeflow/
- slack: kubeflow (<a href="http://kubeflow.slack.com">http://kubeflow.slack.com</a>)
- twitter: @kubeflow

David Aronchick @aronchick (<u>aronchick@gmail.com</u>)
Jason "Jay" Smith (<u>jaysmith@google.com</u>)

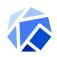